$<<3dsmax$  7

 $<<$ 3ds max 7

, tushu007.com

- 13 ISBN 9787113067939
- 10 ISBN 711306793X

出版时间:2006-1

 $1 \quad (2006 \quad 1 \quad 1)$ 

页数:253

字数:361000

extended by PDF and the PDF

http://www.tushu007.com

 $,$  tushu007.com  $<<$ 3ds max 7

3ds max 7

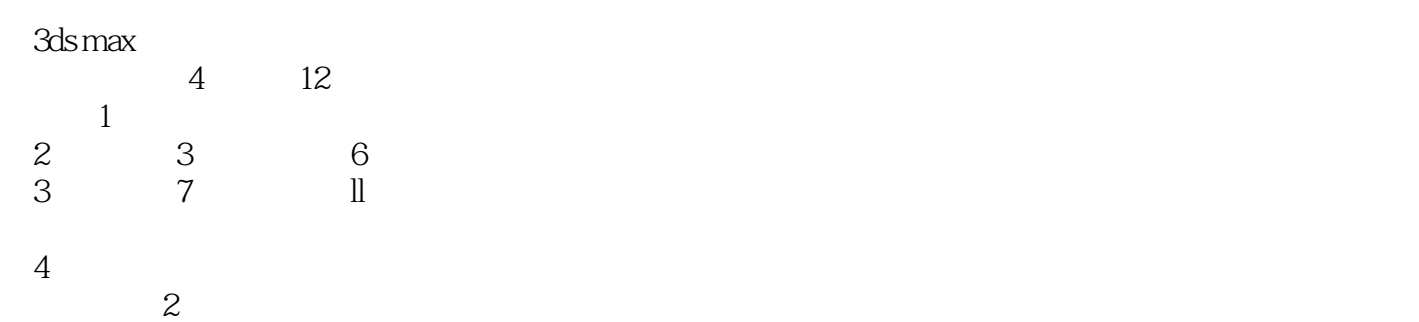

 $,$  tushu007.com

 $<<$ 3ds max 7

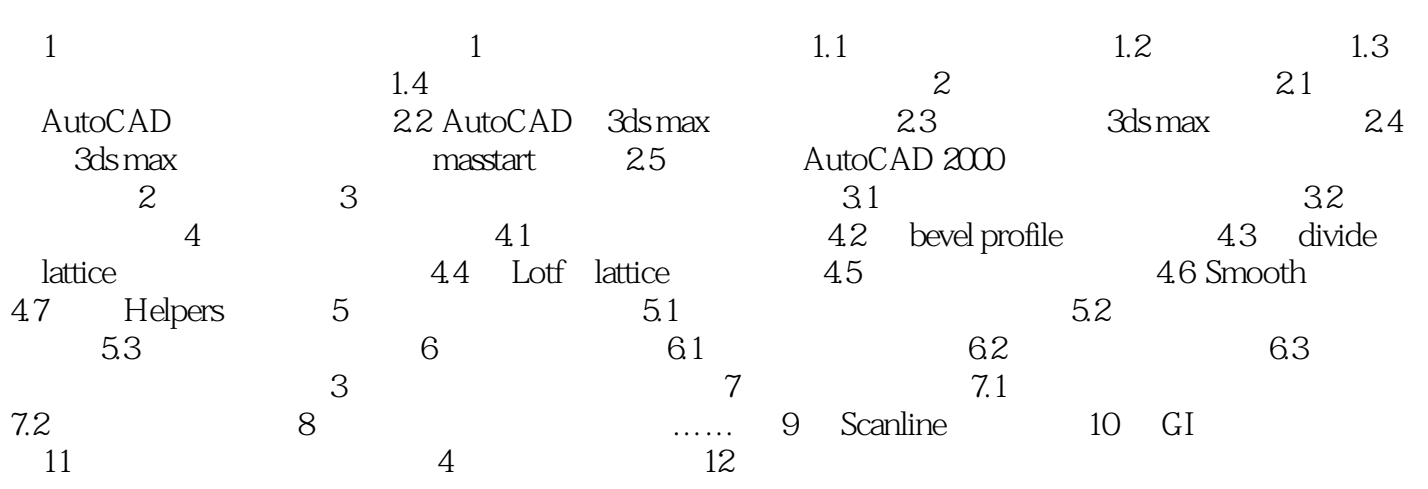

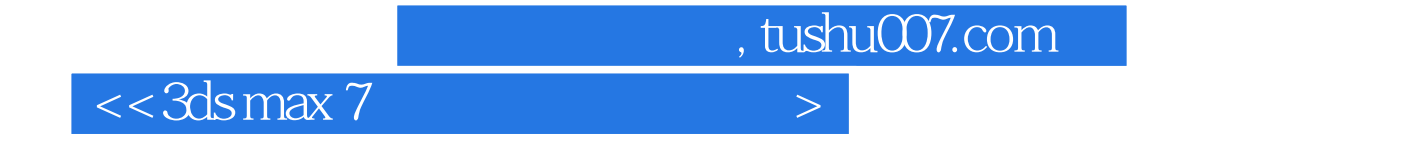

本站所提供下载的PDF图书仅提供预览和简介,请支持正版图书。

更多资源请访问:http://www.tushu007.com